$$
\left(\partial_y u_0 = 0, v_0 = 0\right) \text{ on } \Gamma_{lat}
$$

The Newton iteration is based on successive solutions of:

$$
(\mathcal{N}_w + \mathcal{L}) \delta w = -\frac{1}{2} \mathcal{N}(w, w) - \mathcal{L}w \text{ where } \mathcal{N}_w \delta w = \begin{pmatrix} \delta u \cdot \nabla u + u \cdot \nabla \delta u \\ 0 \end{pmatrix}
$$

with boundary conditions such that  $w + \delta w$  satisfy the above mentioned boundary conditions.

Hence:

$$
\delta u \partial_x u + \delta v \partial_y u + u \partial_x \delta u + v \partial_y \delta u + \partial_x \delta p - v (\partial_{xx} \delta u + \partial_{yy} \delta u)
$$
  
=  $-u \partial_x u - v \partial_y u - \partial_x p + v (\partial_{xx} u + \partial_{yy} u)$   

$$
\delta u \partial_x v + \delta v \partial_y v + u \partial_x \delta v + v \partial_y \delta v + \partial_y \delta p - v (\partial_{xx} \delta v + \partial_{yy} \delta v)
$$
  
=  $-u \partial_x v - v \partial_y v - \partial_y p + v (\partial_{xx} v + \partial_{yy} v)$ 

$$
-\partial_x\delta u-\partial_y\delta v=\partial_x u+\partial_y v
$$

with:

$$
(\delta u = 1 - u, \delta v = -v) \text{ on } \Gamma_{in}
$$

$$
(\delta u = -u, \delta v = -v) \text{ on } \Gamma_{wall}
$$

$$
(-\delta pn_x + \nu \left(n_x \partial_x \delta u + n_y \partial_y \delta u\right) = pn_x - \nu \left(n_x \partial_x u + n_y \partial_y u\right), -\delta pn_y + \nu \left(n_x \partial_x \delta v + n_y \partial_y \delta v\right)
$$
  
=  $pn_y - \nu \left(n_x \partial_x v + n_y \partial_y v\right)$  on  $\Gamma_{out}$ 

$$
(\partial_y \delta u = -\partial_y u, \delta v = -v)
$$
 on  $\Gamma_{lat}$ 

Show that the weak form of these equations is (with  $\breve{w}$  as the test-function satisfying  ${\breve{u}}={\breve{v}}=0$  on  $\Gamma_{in}$  and  $\Gamma_{wall}$  and  $\breve{\nu}=0$ on  $\Gamma_{lat}$  )

$$
\begin{aligned} \iint \left( \check{u} \Big( \delta u \partial_x u + \delta v \partial_y u + u \partial_x \delta u + v \partial_y \delta u \Big) + \check{v} \Big( \delta u \partial_x v + \delta v \partial_y v + u \partial_x \delta v + v \partial_y \delta v \Big) - \delta p \big( \partial_x \check{u} + \partial_y \check{v} \big) \\ + \nu \Big( \partial_x \check{u} \partial_x \delta u + \partial_y \check{u} \partial_y \delta u + \partial_x \check{v} \partial_x \delta v + \partial_y \check{v} \partial_y \delta v \Big) - \check{p} \big( \partial_x \delta u \\ + \partial_y \delta v \big) \Big) dx dy &= \iint \left( - \check{u} \Big( u \partial_x u + v \partial_y u \Big) - \check{v} \Big( u \partial_x v + v \partial_y v \Big) + p \big( \partial_x \check{u} + \partial_y \check{v} \big) \right) \\ - \nu \Big( \partial_x \check{u} \partial_x u + \partial_y \check{u} \partial_y u + \partial_x \check{v} \partial_x v + \partial_y \check{v} \partial_y v \Big) + \check{p} \big( \partial_x u + \partial_y v \big) \Big) dx dy \end{aligned}
$$

After discretization (taking into account all the Dirichlet boundary-conditions), we obtain:

 $A \delta w = b$ 

In folder BF:

 vi param.txt // target Reynolds number, here Re=100 FreeFem++ init.edp // generate initial guess solution, here zero flowfield FreeFem++ newton.edp // compute base-flow FreeFem++ plotUvvp.edp // show base-flow at Re=100

3/ Global modes

**Worksheet n°1 : mesh, base-flow, global modes, adjoint global modes** 

# **Codes may be downloaded on: http://denissipp.free.fr/teaching/Codes/NumStud.zip**

0/ Very short reminder on finite elements

Let us solve the following problem:

$$
u - (\partial_{xx}u + \partial_{yy}u) = f
$$

$$
u=d\text{ on }\Gamma_d
$$

 $au + b\partial_n u = c$  on  $\Gamma_m$ 

We consider test functions  $\check{u}$  satisfying  $\check{u} = 0$  on  $\Gamma_d$ . After multiplying the governing equation by the test-function, we take an integral over the complete domain:

$$
\iint \check{u}\big(u - (\partial_{xx}u + \partial_{yy}u\big)dx dy = \iint \check{u}f dx dy
$$

Integrating by parts, we obtain:

$$
\iint \left(\check{u} u + \partial_x \check{u} \partial_x u + \partial_y \check{u} \partial_y u\right) dxdy - \int \left(\check{u} n_x \partial_x u + \check{u} n_y \partial_y u\right) ds = \iint \check{u} f dxdy
$$

The boundary term is zero on Γ<sub>α</sub> because of  $\check{u} = 0$ . Therefore, taking into account the boundary condition on Γ<sub>m</sub>, we have:

$$
\iint \left(\check{u} u + \partial_x \check{u} \partial_x u + \partial_y \check{u} \partial_y u\right) dxdy - \int_{\Gamma_m} \check{u} \left(c - \frac{a}{b} u\right) ds = \iint \check{u} f dxdy
$$

Rearranging:

$$
\iint (\check{u}u + \partial_x \check{u}\partial_x u + \partial_y \check{u}\partial_y u) dxdy + \int_{\Gamma_m} \frac{a}{b} \check{u}u ds = \iint \check{u}fdxdy + \int_{\Gamma_m} \check{u}c ds
$$

Using for example P2 elements for u and  $\check u$ , we obtain the following discretized form (taking into account that  $u=d$  on  $\Gamma_d$ ):

 $Au = b$ 

1/ Generate mesh

### In folder Mesh:

FreeFem++ mesh.edp

#### 2/ Base-flow

The base-flow is solution of the following non-linear equation:

$$
\frac{1}{2}\mathcal{N}(w_0, w_0) + \mathcal{L}w_0 = 0, \quad \mathcal{N}(w_1, w_2) = \begin{pmatrix} u_1 \cdot \nabla u_2 + u_2 \cdot \nabla u_1 \\ 0 \end{pmatrix}, \quad \mathcal{L} = \begin{pmatrix} -v\Delta(0) & \nabla(0) \\ -\nabla \cdot (0) & 0 \end{pmatrix}
$$

with the following boundary conditions:

$$
(u_0 = 1, v_0 = 0) \text{ on } \Gamma_{in}
$$
  

$$
(u_0 = 0, v_0 = 0) \text{ on } \Gamma_{wall}
$$
  

$$
(-p_0 n_x + v (n_x \partial_x u_0 + n_y \partial_y u_0) = 0, -p_0 n_y + v (n_x \partial_x v_0 + n_y \partial_y v_0) = 0) \text{ on } \Gamma_{out}
$$

denis.sipp@onera.fr Quiberon 2019

$$
\left(\partial_y \tilde{u} = 0, \tilde{v} = 0\right) \text{ on } \Gamma_{lat}
$$

5/ The adjoint global modes are solution of the following eigen-problem :

 $\lambda \mathcal{B}\widetilde{\mathbf{w}} + \left(\widetilde{\mathcal{N}_{w_0}} + \widetilde{\mathcal{L}}\right)\widetilde{\mathbf{w}} = 0$ 

with the above mentioned boundary conditions.

Show that the weak form of these equations is:

$$
\iint \left( \check{u}(u_0 \partial_x \tilde{u} + v_0 \partial_y \tilde{u} - \tilde{u} \partial_x u_0 - \tilde{v} \partial_x v_0) + (\partial_x \check{u} \partial_x \tilde{u} + \partial_y \check{u} \partial_x \tilde{u} + \partial_y \check{u} \partial_y \tilde{u}) + \check{v}(u_0 \partial_x \tilde{v} + v_0 \partial_y \tilde{v} - \tilde{u} \partial_y u_0 - \tilde{v} \partial_y v_0) \right) \right) dxdy
$$
  
+ 
$$
\left( \partial_y \check{v} \right) \tilde{p} - v \left( \partial_x \check{v} \partial_x \tilde{v} + \partial_y \check{v} \partial_y \tilde{v} \right) + \check{p} \left( \partial_x \tilde{u} + \partial_y \tilde{v} \right) \right) dxdy
$$
  
- 
$$
\int_{\Gamma_{out}} \check{u} \left( \tilde{u}u_0 n_x + \tilde{u}v_0 n_y \right) ds - \int_{\Gamma_{out}} \check{v} \left( \tilde{v}u_0 n_x + \tilde{v}v_0 n_y \right) ds = \lambda \iint (\check{u}\tilde{u} + \check{v}\tilde{v}) dxdy
$$

After discretization, we obtain:

 $\tilde{A}\tilde{w} = \lambda B\tilde{w}$ 

Complete program eigenadj.edp (look for ??? in this file) to compute the adjoint global modes.

6/ Compute the angle between the direct and adjoint global modes. Check bi-orthogonality of direct and adjoint global modes.

7/ Modify program eigen.edp to solve the eigen-problem:

 $A^*\widetilde{w}' = \mu B\widetilde{w}'$ 

where  $A^*$  designates the transconjugate of matrix A. Compare  $\widetilde{w}^\prime$  and  $\widetilde{w}.$ 

Show that:  $(\mu^* - \lambda)\widetilde{w}^{\,\prime*}B\widehat{w} = 0$ . Interpret the results.

8/ DNS simulations. We consider the Navier-Stokes equations in perturbative form:  $w(t) = w_0 +$  $w'(t)$ :

$$
\begin{cases} \partial_t u' + u' \cdot \nabla u_0 + u_0 \cdot \nabla u' + u' \cdot \nabla u' &= -\nabla p' + \nu \Delta u' \\ \nabla \cdot u' &= 0 \end{cases}
$$

A first –order semi-implicit discretization in time yields:

$$
\begin{cases} \frac{u^{n+1} - u^n}{\Delta t} + u^{n+1} \cdot \nabla u_0 + u_0 \cdot \nabla u^{n+1} + u^n \cdot \nabla u^n &= -\nabla p^{n+1} + v \Delta u^{n+1} \\ \nabla \cdot u^{n+1} &= 0 \end{cases}
$$

This may be re-arranged into:

$$
\begin{cases} \frac{u^{n+1}}{\Delta t} + u^{n+1} \cdot \nabla u_0 + u_0 \cdot \nabla u^{n+1} + \nabla p^{n+1} - v \Delta u^{n+1} &= \frac{u^n}{\Delta t} - u^n \cdot \nabla u^n \\ \nabla \cdot u^{n+1} &= 0 \end{cases}
$$

Show that the weak form with  $\check{w}$  as the test-function is:

The global modes are the structures such that:

$$
\lambda \mathcal{B}\widehat{w} + \big(\mathcal{N}_{w_0} + \mathcal{L}\big)\widehat{w} = 0, \quad \mathcal{B} = \begin{pmatrix} 1 & 0 \\ 0 & 0 \end{pmatrix}
$$

where  $(\mathcal{N}_{w_0} + \mathcal{L})$  is the linearized Navier-Stokes operator:

$$
(\mathcal{N}_{w_0} + \mathcal{L})\hat{w} = \begin{pmatrix} \hat{u}\partial_x u_0 + \hat{v}\partial_y u_0 + u_0\partial_x \hat{u} + v_0\partial_y \hat{u} + \partial_x \hat{p} - v(\partial_{xx}\hat{u} + \partial_{yy}\hat{u}) \\ \hat{u}\partial_x v_0 + \hat{v}\partial_y v_0 + u_0\partial_x \hat{v} + v_0\partial_y \hat{v} + \partial_y \hat{p} - v(\partial_{xx}\hat{v} + \partial_{yy}\hat{v}) \\ -(\partial_x \hat{u} + \partial_y \hat{v}) \end{pmatrix}
$$

 $\left(\mathcal{N}_{w_{_{\scriptscriptstyle{0}}}}+\mathcal{L}\right)$  acts on a subspace of functions  $\widehat{w}$  satisfying the following boundary conditions  $\widehat{(*)}$ 

$$
(\hat{u} = 0, \hat{v} = 0) \text{ on } \Gamma_{in} \text{ and } \Gamma_{wall}
$$

$$
(-\hat{p}n_x + v(n_x \partial_x \hat{u} + n_y \partial_y \hat{u}) = 0, -\hat{p}n_y + v(n_x \partial_x \hat{v} + n_y \partial_y \hat{v}) = 0) \text{ on } \Gamma_{out}
$$

$$
(\partial_y \hat{u} = 0, \hat{v} = 0) \text{ on } \Gamma_{lat}
$$

Show that the weak form of these equations is (with  $\breve{\text{w}}$  as the test-function satisfying  $\breve{u}=\breve{v}=0$  on  $\Gamma_{in}$  and  $\Gamma_{wall}$  and  $\breve{v}=0$ on  $\Gamma_{lat}$ ):

$$
\iint \left( \check{u} \left( -\hat{u} \partial_x u_0 - \hat{v} \partial_y u_0 - u_0 \partial_x \hat{u} - v_0 \partial_y \hat{u} \right) + (\partial_x \check{u}) \hat{p} - \nu \left( \partial_x \check{u} \partial_x \hat{u} + \partial_y \check{u} \partial_y \hat{u} \right) + \check{v} \left( -\hat{u} \partial_x v_0 - \hat{v} \partial_y v_0 - u_0 \partial_x \hat{v} - v_0 \partial_y \hat{v} \right) \right) \right) d\xi
$$
  
+ 
$$
\left( \partial_y \check{v} \right) \hat{p} - \nu \left( \partial_x \check{v} \partial_x \hat{v} + \partial_y \check{v} \partial_y \hat{v} \right) + \check{p} \left( \partial_x \check{u} + \partial_y \check{v} \right) \right) dxdy = \lambda \iint (\check{u}\hat{u} + \check{v}\hat{v}) dxdy
$$

With a finite element-discretization:

 $A\widehat{w} = \lambda B\widehat{w}$ 

In folder Eigs:

FreeFem++ eigen.edp:

4/ Definition of adjoint operator.

The adjoint operator  $\big(\widetilde{\mathcal{N}}_{w_0}+\widetilde{\mathcal{L}}\big)$  is the operator satisfying for all  $\widehat{w}$  and  $\widetilde{w}$  the following relations:

$$
<\widetilde{w},(\mathcal{N}_{w_0}+\mathcal{L})\widehat{w}>=<(\widetilde{\mathcal{N}}_{w_0}+\widetilde{\mathcal{L}})\widetilde{w},\widehat{w}>
$$

Here  $\hat{W}$  is in the subspace satisfying the boundary conditions  $(\widehat{*})$ .

Determine the adjoint operator  $(\widetilde{N}_{w_0} + \widetilde{\mathcal{L}})$ and the boundary conditions  $\widetilde{(*)}$  that  $\widetilde{w}$  satisfies.

Solution:

$$
\left(\widetilde{\mathcal{N}}_{w_0} + \tilde{\mathcal{L}}\right)\widetilde{w} = \begin{pmatrix} -u_0\partial_x\widetilde{u} - v_0\partial_y\widetilde{u} + \widetilde{u}\partial_xu_0 + \widetilde{v}\partial_xv_0 + \partial_x\widetilde{p} - v(\partial_{xx}\widetilde{u} + \partial_{yy}\widetilde{u})\\ -u_0\partial_x\widetilde{v} - v_0\partial_y\widetilde{v} + \widetilde{u}\partial_yu_0 + \widetilde{v}\partial_yv_0 + \partial_y\widetilde{p} - v(\partial_{xx}\widetilde{v} + \partial_{yy}\widetilde{v})\\ -(\partial_x\widetilde{u} + \partial_y\widetilde{v}) \end{pmatrix}
$$

 $(\tilde{u} = 0, \tilde{v} = 0)$  on  $\Gamma_{in}$  and  $\Gamma_{wall}$ 

$$
\begin{aligned} \left( -\tilde{p}n_x + \nu \partial_x \tilde{u}n_x + \nu \partial_y \tilde{u}n_y = -\tilde{u}u_0 n_x - \tilde{u}v_0 n_y, -\tilde{p}n_y + \nu \partial_x \tilde{v}n_x + \nu \partial_y \tilde{v}n_y \right) \\ &= -\tilde{v}u_0 n_x - \tilde{v}v_0 n_y \right) \text{ on } \Gamma_{out} \end{aligned}
$$

$$
\iint \left( \check{u} \left( \frac{u^{n+1}}{\Delta t} + u^{n+1} \partial_x u_0 + v^{n+1} \partial_y u_0 + u_0 \partial_x u^{n+1} + v_0 \partial_y u^{n+1} \right) - (\partial_x \check{u}) p^{n+1} + v (\partial_x \check{u} \partial_x u^{n+1} + \partial_y \check{u} \partial_y u^{n+1})
$$
  
+  $\check{v} \left( \frac{v^{n+1}}{\Delta t} + u^{n+1} \partial_x v_0 + v^{n+1} \partial_y v_0 + u_0 \partial_x v^{n+1} + v_0 \partial_y v^{n+1} \right) - (\partial_y \check{v}) p^{n+1}$   
+  $v (\partial_x \check{v} \partial_x v^{n+1} + \partial_y \check{v} \partial_y v^{n+1}) + \check{p} (\partial_x u^{n+1} + \partial_y v^{n+1}) dx dy$   
= 
$$
\iint \left( \frac{\check{u} u^n}{\Delta t} - \check{u} (u^n \cdot \nabla u^n) + \frac{\check{v} v^n}{\Delta t} - \check{v} (v^n \cdot \nabla v^n) \right) dx dy
$$

After spatial discretization, we obtain:

 $Aw^{n+1}=b$ 

In folder DNS,

FreeFem++ init.edp // Initial condition = real part of unit energy eigenvector in ../Eigs FreeFem++ dns.edp // Launch linearized DNS simulation Octave plotlinlog('out\_0.txt',1,2,1) // plot perturbation energy as a function of time Octave plotlinlin('out  $0.txt'$ ,1,3,1) // plot u-velocity in wake as a function of time FreeFem++ plotUvvp.edp // Plot flowfield after 100 time steps

9/ Perform a linearized DNS simulation with a unit energy adjoint flowfield as initial condition. Compare perturbation energy as a function of time with results obtained in 8/ Relate this result to the angle computed in 6/

10/ Perform a non-linear simulation to observe saturation (switch NL to 1 in dns.edp).

11/ Vary the Reynolds number, find critical Reynolds number with stability analyses and observe saturation amplitudes with non-linear simulations as a function of Reynolds number in the range  $40 < Re < 100$ .

# **Worksheet n°2: Multiple time-scale analysis and amplitude equations**

**Codes may be downloaded on: http://denissipp.free.fr/teaching/Codes/NumStud3.zip**

#### 1/ Direct numerical simulation of cylinder flow at Re=100

We solve the unsteady Navier-Stokes equations in perturbative form  $(w := w_0 + w)$  around a cylinder flow at  $Re = v^{-1} = 100$ . The initial condition is the real part of a small amplitude unstable global mode.

$$
\mathcal{B}\partial_t w + \mathcal{N}_{w_0} w + \mathcal{L}w = -\frac{1}{2} \mathcal{N}(w, w)
$$

$$
w(0) = \alpha \text{Re}(\widehat{w})
$$

with :

$$
w = \begin{pmatrix} u \\ v \\ p \end{pmatrix}, B = \begin{pmatrix} 1 & 0 \\ 0 & 0 \end{pmatrix}, \mathcal{N}(w_1, w_2) = \begin{pmatrix} u_1 \cdot \nabla u_2 + u_2 \cdot \nabla u_1 \\ 0 \end{pmatrix}, \mathcal{N}_{w_0} w = \mathcal{N}(w_0, w),
$$

$$
\mathcal{L} = \begin{pmatrix} -v\Delta(0 & \nabla(0) \\ -\nabla \cdot (0 & 0) \end{pmatrix}
$$

The base-flow and the global mode are defined by:

$$
\frac{1}{2}\mathcal{N}(w_0, w_0) + \mathcal{L}w_0 = 0
$$
  

$$
\lambda \mathcal{B}\widehat{w} + (\mathcal{N}_{w_0} + \mathcal{L})\widehat{w} = 0
$$

In DNS/Mesh:

#### FreeFem++ mesh.edp

In DNS/BF:

FreeFem++ init.edp

FreeFem++ newton.edp

## In DNS/Eigs:

FreeFem++ eigen.edp

#### In DNS/DNS:

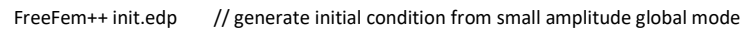

FreeFem++ dns.edp // launch DNS simulation

Octave plotlinlog('out\_0.txt',1,2,1) // represent energy as a function of time in fig 1

Octave plotlinlin('out  $0.txt'$ ,1,4,2) // represent v velocity as a function of time

2/ Van der Pol Oscillator: multiple time-scale analysis

The Van der Pol Oscillator corresponds to the following governing equations:

$$
w'' + \omega_0^2 w = 2\tilde{\delta}w' - w^2w'
$$

$$
w(0)=w_I,w^\prime(0)=0
$$

where the  $(\cdot)'$  is the time-derivative,  $w_I$  is the initial condition,  $\omega_0$  the frequency and  $\delta$  the instability strength. Here, we choose:  $\omega_0 = 10$ ,  $\tilde{\delta} = 0.3$  and  $w_I = 0.01$ .

2a/ Numerical time-integration

We integrate in time the above equations. For this,

In VanDerPol:

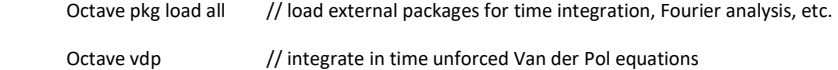

2b/ One time-scale approach

We try to approximate the solution by considering a small instability strength:  $\delta = \delta \epsilon$ , with  $\epsilon \ll 1$ and  $\delta = O(1)$ . We look for an approximation of the solution with an expansion of the form:

$$
w = \epsilon^{\frac{1}{2}} y \text{ and } y = y_0 + \epsilon y_1 + \cdots
$$

We first try with only one time-scale:  $y(t) = y_0(t) + \epsilon y_1(t) + \cdots$ 

The second-order solution is given by:

$$
w = (\tilde{A}e^{i\omega_0 t} + c.c.)
$$
  
+ 
$$
\left(\frac{-3\tilde{A}^3 + 12\tilde{\delta}\tilde{A}}{8\omega_0}ie^{i\omega_0 t} + \frac{i\tilde{A}^3}{8\omega_0}e^{3i\omega_0 t} - (2\tilde{\delta}\tilde{A} - \tilde{A}^3)\left(\frac{1 + 2i\omega_0 t}{4\omega_0}\right)ie^{i\omega_0 t} + c.c.\right)
$$

$$
\tilde{A} = \frac{w_I}{2}
$$

To represent this solution, in VanDerPol:

Octave clf // clear all figures

Octave vdp // integrate in time unforced Van der Pol equations

Octave vdp\_tlr // show first and second order approximations with one time-scale

#### 2c/ Two time-scales approach

#### The two time-scale first-order solution is given by:

2

Here:

 $w(t) = (\tilde{A}e^{i\omega_0 t} + c.c.)$ 

with:

$$
\frac{d\tilde{A}}{dt} = \tilde{\delta}\tilde{A} - \frac{1}{2}\tilde{A}^3
$$

$$
\tilde{A}(0) = \frac{w_I}{2}
$$

To represent this solution, in VanDerPol:

Octave clf // clear all figures

Octave vdp // integrate in time unforced Van Der Pol equations

Octave vdp\_tlr // show first and second order approximations with one time-scale

Octave 
$$
\text{vdp\_mts}
$$

\n// show first and second order approximations with two time-scales

3/ Van der Pol Oscillator with harmonic forcing

We consider the forced Van der Pol oscillator:

$$
w'' + \omega_0^2 w = 2\tilde{\delta}w' - w^2w' + \tilde{E}\cos\omega_f t,
$$

where  $\omega_f$  and  $\tilde{E}$  are respectively the forcing frequency and the forcing amplitude. Here, we choose:  $\omega_f = 25$  and  $\tilde{E} = 600$ . The first-order two time-scale solution is given by:

$$
w(t) = 2\tilde{A}\cos(\omega_0 t + \phi) + \frac{\tilde{E}}{\omega_0^2 - \omega_f^2}\cos \omega_f t
$$

with:

$$
\frac{d\tilde{A}}{dt} = \left[\tilde{\delta} - \frac{1}{4} \left(\frac{\tilde{E}}{\omega_0^2 - \omega_f^2}\right)^2\right] \tilde{A} - \frac{1}{2} \tilde{A}^3
$$

To represent this solution, in VanDerPol:

Octave clf // clear all figures

Octave vdpf // integrate in time unforced Van Der Pol equations

Vary the forcing amplitude  $\tilde{E}$  from 0 to 600 and observe in each case the resulting frequency spectrum.

# 4/ Forced Navier-Stokes equations

We consider the Navier-Stokes equation in perturbative form ( $w := w_0 + w$ ) with a forcing term acting on the momentum equations:

$$
\mathcal{B}\partial_t w + \mathcal{N}_{w_0} w + \mathcal{L}w = \tilde{\delta} \mathcal{M}(w_0 + w) - \frac{1}{2} \mathcal{N}(w, w) + (\tilde{E}e^{i\omega_f t}f + c.c).
$$

$$
w = \begin{pmatrix} u \\ v \\ p \end{pmatrix}, \mathcal{L} = \begin{pmatrix} -v_c \Delta \mathbf{0} & \nabla \mathbf{0} \\ -\nabla \cdot \mathbf{0} & \mathbf{0} \end{pmatrix}, \mathcal{M} = \begin{pmatrix} -\Delta & 0 \\ 0 & 0 \end{pmatrix}.
$$

The viscosity v has been replaced by  $v = v_c - \tilde{\delta}$ , where  $v_c$  is the critical viscosity which achieves marginal stability of the linear dynamics  $Re_c = v_c^{-1} = 46.6$ .

The base-flow is given by:

$$
\frac{1}{2}\mathcal{N}(w_0,w_0)+\mathcal{L}w_0=0,
$$

while  $\tilde{E}$  and  $\omega_f$  correspond respectively to the forcing amplitude and forcing frequency. The forcing structure f (acting solely on the momentum equations, so that  $Bf = f$ ) is also given.

In the following, we consider a slightly supercritical regime (the Reynolds number is slightly above the critical Reynolds number):

$$
\tilde{\delta} = \epsilon \delta, \, \epsilon \ll 1, \delta = O(1),
$$

and a small- amplitude forcing, which scales as:

$$
\tilde{E}=\epsilon^{\frac{1}{2}}E, E=O(1).
$$

We look for an approximation of the solution under the form:

$$
w=\epsilon^{\frac{1}{2}}\Big(y_0(t,\tau=\epsilon t)+\epsilon^{\frac{1}{2}}y_{\frac{1}{2}}(t,\tau=\epsilon t)+\epsilon^{\text{-}1}y_1(t,\tau=\epsilon t)+\cdots\Big)
$$

The second-order solution is given by:

$$
w = (\tilde{A}e^{i\omega_c t}y_A + c.c) + (\tilde{E}e^{i\omega_f t}y_E + c.c) + \tilde{\delta}w_{\delta} + (\tilde{A}^2e^{2i\omega_c t}y_{AA} + c.c.) + |\tilde{A}|^2 y_{A\bar{A}} + |\tilde{E}|^2 y_{E\bar{E}} + (\tilde{A}\tilde{E}e^{i(\omega_c + \omega_f)t}y_{AE} + c.c.) + (\tilde{A}\tilde{E}e^{i(\omega_c - \omega_f)t}y_{A\bar{E}} + c.c.) + \cdots
$$

With :

$$
i\omega_c \mathcal{B}y_A + \mathcal{N}_{w_0}y_A + \mathcal{L}y_A = 0
$$
  
\n
$$
i\omega_f \mathcal{B}y_E + \mathcal{N}_{w_0}y_E + \mathcal{L}y_E = f
$$
  
\n
$$
\mathcal{N}_{w_0}y_\delta + \mathcal{L}y_\delta = \mathcal{M}y_0
$$
  
\n
$$
2i\omega_c \mathcal{B}y_{AA} + \mathcal{N}_{w_0}y_{AA} + \mathcal{L}y_{AA} = -\frac{1}{2}\mathcal{N}(y_A, y_A)
$$
  
\n
$$
\mathcal{N}_{w_0}y_{AA} + \mathcal{L}y_{A\bar{A}} = -\mathcal{N}(y_A, \bar{y}_A)
$$
  
\n
$$
\mathcal{N}_{w_0}y_{EE} + \mathcal{L}y_{EE} = -\mathcal{N}(y_E, \bar{y}_E)
$$
  
\n
$$
2i(\omega_c + \omega_f)\mathcal{B}y_{AE} + \mathcal{N}_{w_0}y_{AE} + \mathcal{L}y_{AE} = -\mathcal{N}(y_A, y_E)
$$

 $2i(\omega_c - \omega_f)\mathcal{B}y_{A\bar{E}} + \mathcal{N}_{w_0}y_{A\bar{E}} + \mathcal{L}y_{A\bar{E}} = -\mathcal{N}(y_A, \bar{y}_E)$ 

And:

 $\frac{d\tilde{A}}{dt} = \lambda \tilde{\delta} \tilde{A} - \mu \tilde{A} |\tilde{A}|^2 - \pi \tilde{A} |\tilde{E}|^2$ 

where:

$$
\lambda = \langle \tilde{y}_A, \mathcal{M} y_A \rangle - \langle \tilde{y}_A, \mathcal{N} (y_A, y_\delta) \rangle
$$
  
\n
$$
\mu = \langle \tilde{y}_A, \mathcal{N} (y_A, y_{AA}) + \mathcal{N} (\bar{y}_A, y_{AA}) \rangle
$$
  
\n
$$
\pi = \langle \tilde{y}_A, \mathcal{N} (y_A, y_{EE}) + \mathcal{N} (y_E, y_{AE}) + \mathcal{N} (y_E, y_{AE}) \rangle
$$
  
\n
$$
-i\omega_c \mathcal{B} \tilde{y}_A + \tilde{\mathcal{N}}_{w_0} \tilde{y}_A + \tilde{\mathcal{L}} \tilde{y}_A = 0
$$
  
\n
$$
\langle \tilde{y}_A, \mathcal{B} y_A \rangle = 1
$$

4a/ In AmplEq/Mesh:

 FreeFem++ mesh.edp // generate mesh In AmplEq/BF:

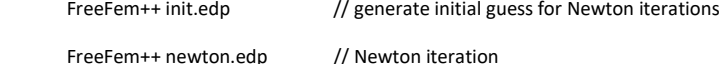

In AmplEq/Eigs:

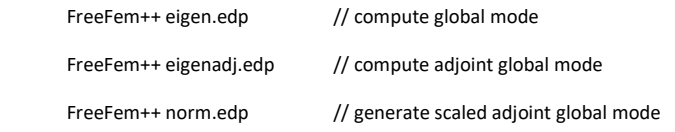

In AmplEq/WNL:

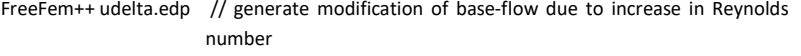

- FreeFem++ uAA.edp // generate second harmonic due to interaction of global mode with himself
- FreeFem++ uAAb.edp // generate zero-harmonic due to interaction of global mode with adjoint of himself
- FreeFem++ lambda.edp  $//$  compute  $\lambda$  coefficient of Stuart-Landau equation FreeFem++ mu.edp  $\frac{1}{2}$  compute  $\mu$  coefficient of Suart-Landau equation
- FreeFem++ forcing.edp // define external forcing (spatial structure anf frequency)

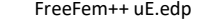

FreeFem++ uAE.edp // compute AE-harmonic due to interaction of response to external forcing with global mode

 $H$  compute response due to external forcing

4b/ Complete program uAEb.edp to compute the  $A\bar{E}$  harmonic due to the interaction of the global mode with the adjoint of the response due to external forcing.

4c/ Complete program uEEb.edp to compute the zero-harmonic due to the interaction of the external forcing response with the conjugate of himself.

4d/ Complete program pi.edp to compute the  $\pi$  coefficient.

5/ Forced Direct numerical simulation

We integrate in time the forced Navier-Stokes equations at  $Re = v^{-1} = 100$ :

$$
\mathcal{B}\partial_t w + \mathcal{N}_{w_0} w + \mathcal{L}w = -\frac{1}{2}\mathcal{N}(w, w) + (\tilde{E}e^{i\omega_f t}f + c.c)
$$

where:

$$
w = \begin{pmatrix} u \\ v \\ p \end{pmatrix}, \ L = \begin{pmatrix} -v \ \Delta() & \ \nabla() \\ -\nabla \cdot () & 0 \end{pmatrix}
$$

In DNS/DNS:

FreeFem++ dnsf.edp // launch forced DNS simulation

Octave plotlinlog('out\_4000.txt',1,2,1) // represent energy as a function of time in fig 1

Octave plotlinlin('out\_4000.txt',1,4,2) // represent v velocity as a function of time in fig 2

Octave spectrum // compare spectrum with and without control